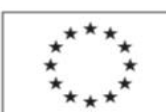

EVROPSKÁ UNIE Evropský sociální fond Operační program Zaměstnanost

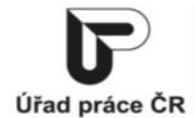

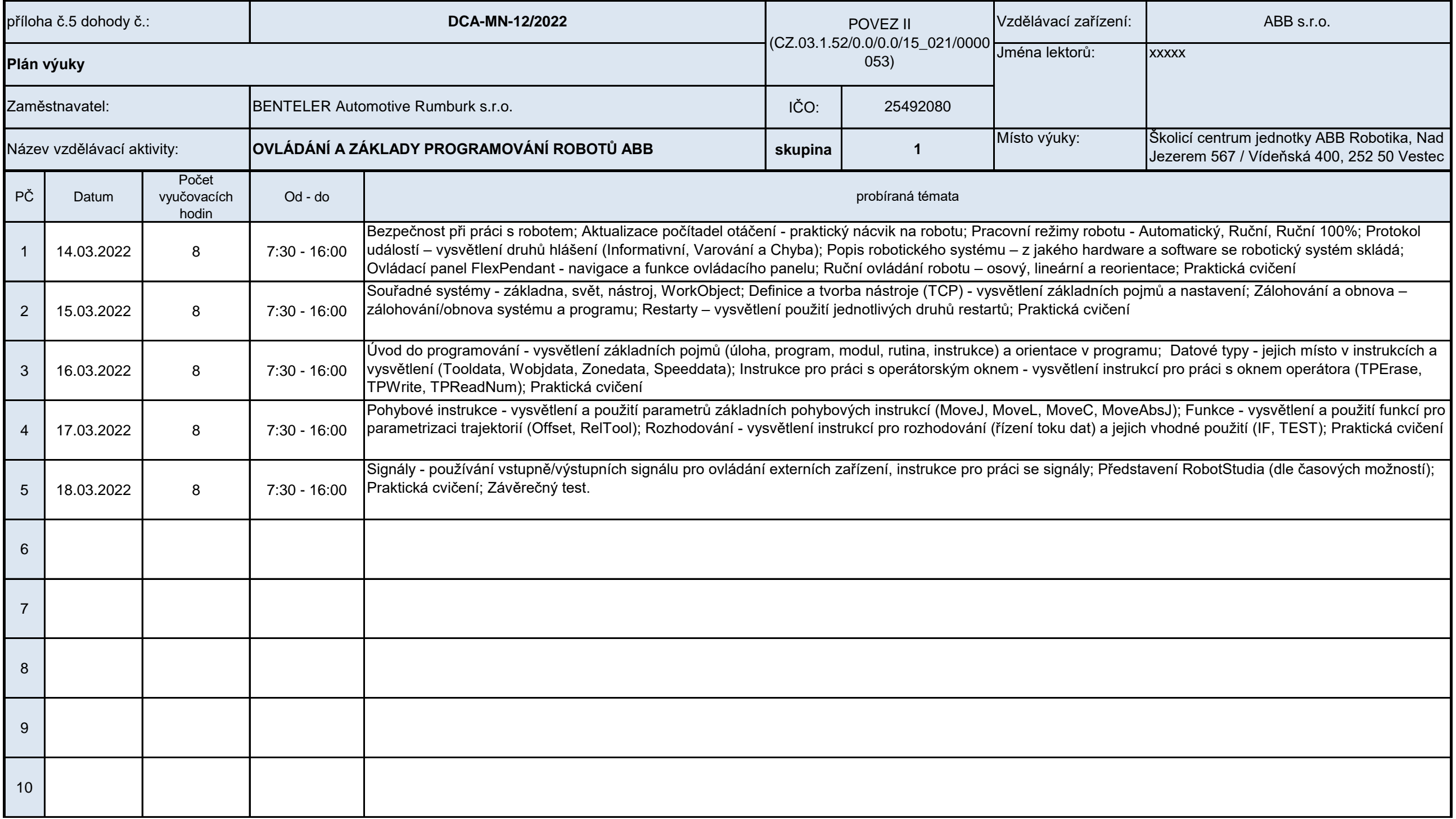

Podpora odborného vzdělávání zaměstnanců II

reg. č. CZ.03.1.52/0.0/0.0/15\_021/0000053

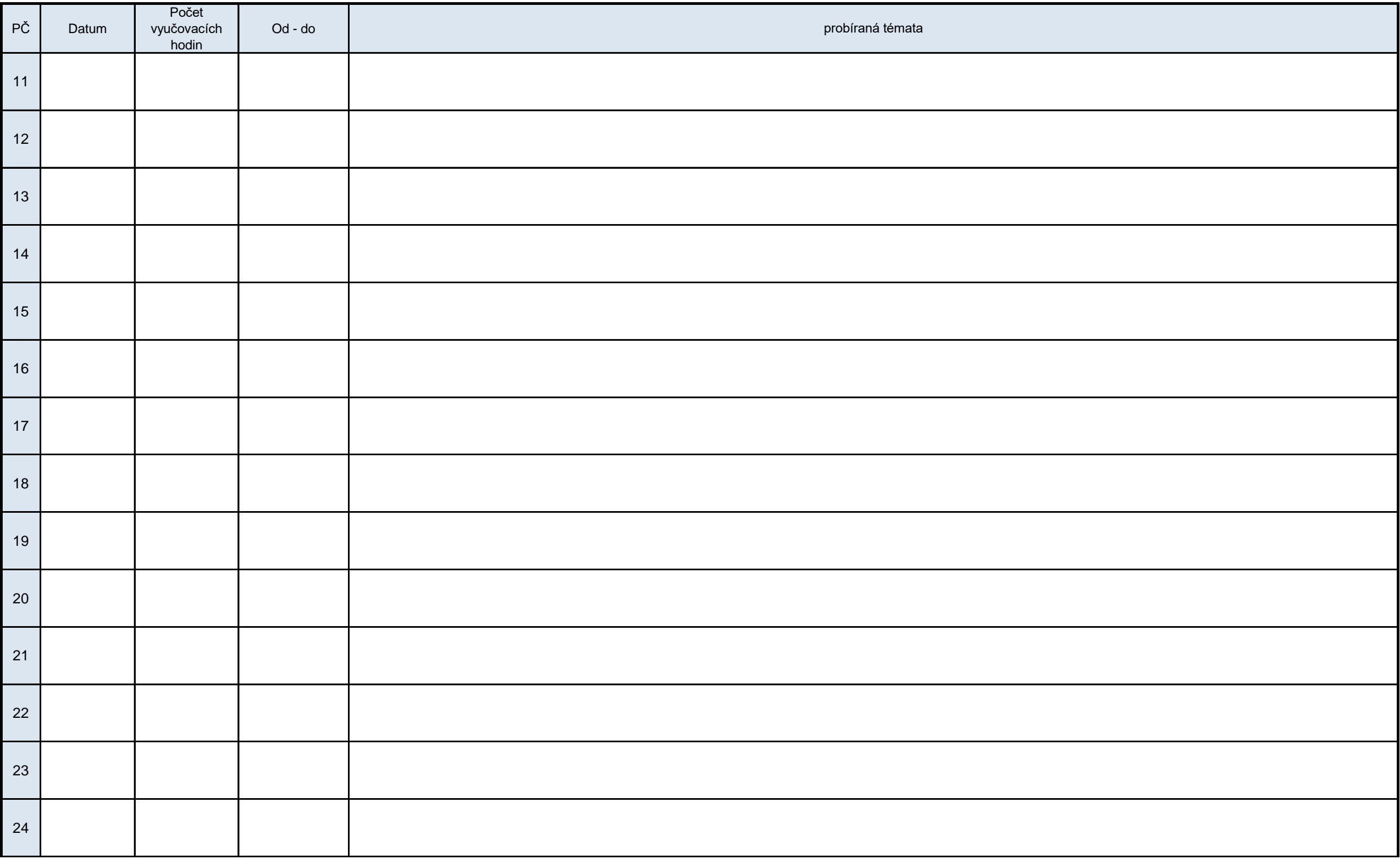

Podpora odborného vzdělávání zaměstnanců II

reg. č. CZ.03.1.52/0.0/0.0/15\_021/0000053

| PČ                      | Datum | Počet<br>vyučovacích<br>hodin | Od - do | probíraná témata |
|-------------------------|-------|-------------------------------|---------|------------------|
| 25                      |       |                               |         |                  |
| 26                      |       |                               |         |                  |
| 27                      |       |                               |         |                  |
| 28                      |       |                               |         |                  |
| 29                      |       |                               |         |                  |
| 30                      |       |                               |         |                  |
| Vyplňte pouze bílá pole |       |                               |         |                  |

Datum: Vyřizuje: Email: **Ing. Jaroslav Leibl** XXXXXX News 2008 and 2009 and 2009 and 2009 and 2009 and 2009 and 2009 and 2009 and 2009 and 2009 and 2009 and 2009 and 2009 and 2009 and 2009 and 2009 and 2009 and 2009 and 2009 and 2009 and 2 jméno, příjmení, funkce a podpis oprávněné osoby (razítko) xxxxx Číslo telefonu: xxxxx xxxxx